## **Demandes**

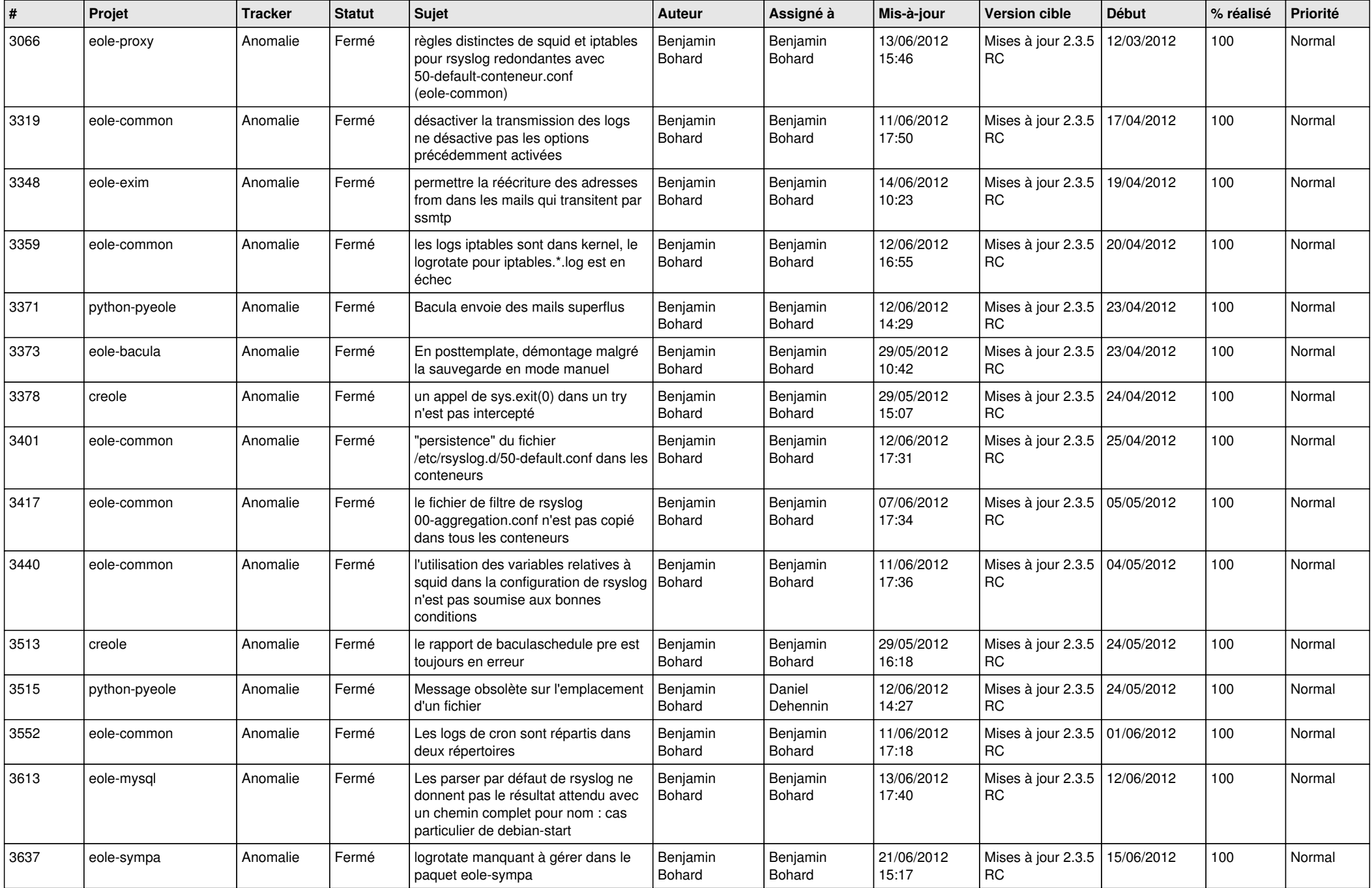

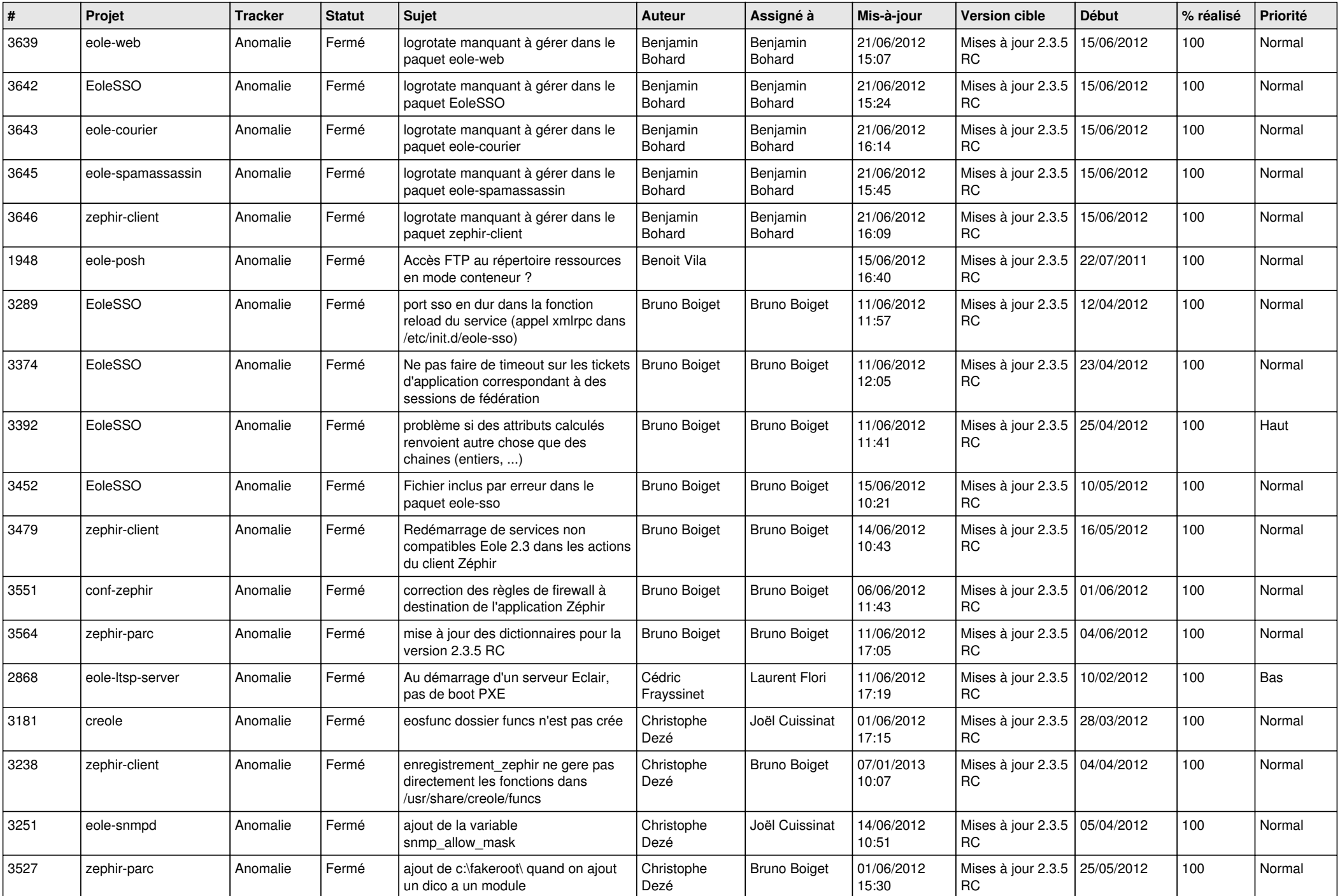

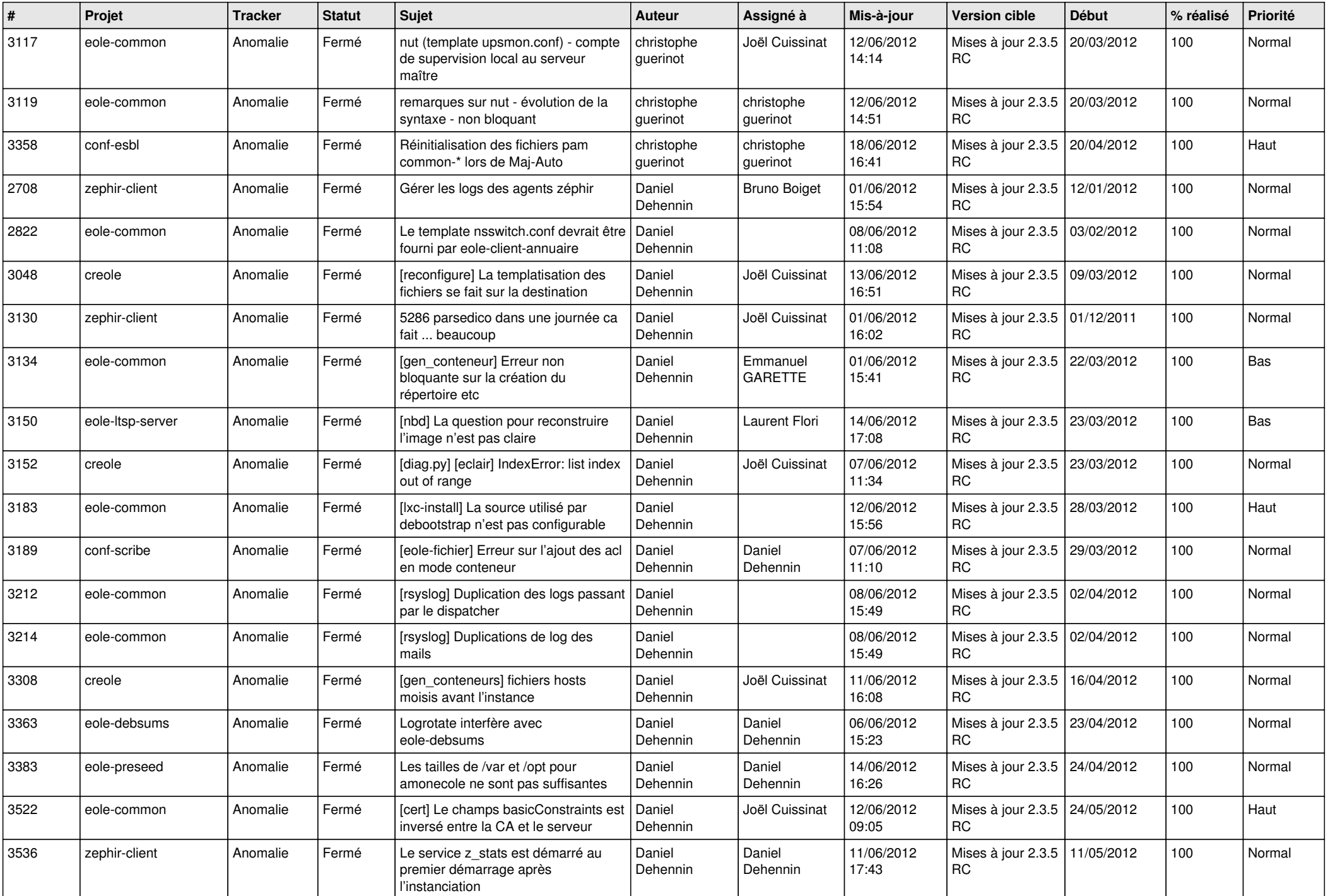

![](_page_3_Picture_860.jpeg)

![](_page_4_Picture_830.jpeg)

![](_page_5_Picture_824.jpeg)

![](_page_6_Picture_748.jpeg)

![](_page_7_Picture_728.jpeg)

![](_page_8_Picture_774.jpeg)

![](_page_9_Picture_804.jpeg)

![](_page_10_Picture_846.jpeg)

![](_page_11_Picture_720.jpeg)

![](_page_12_Picture_716.jpeg)

![](_page_13_Picture_268.jpeg)